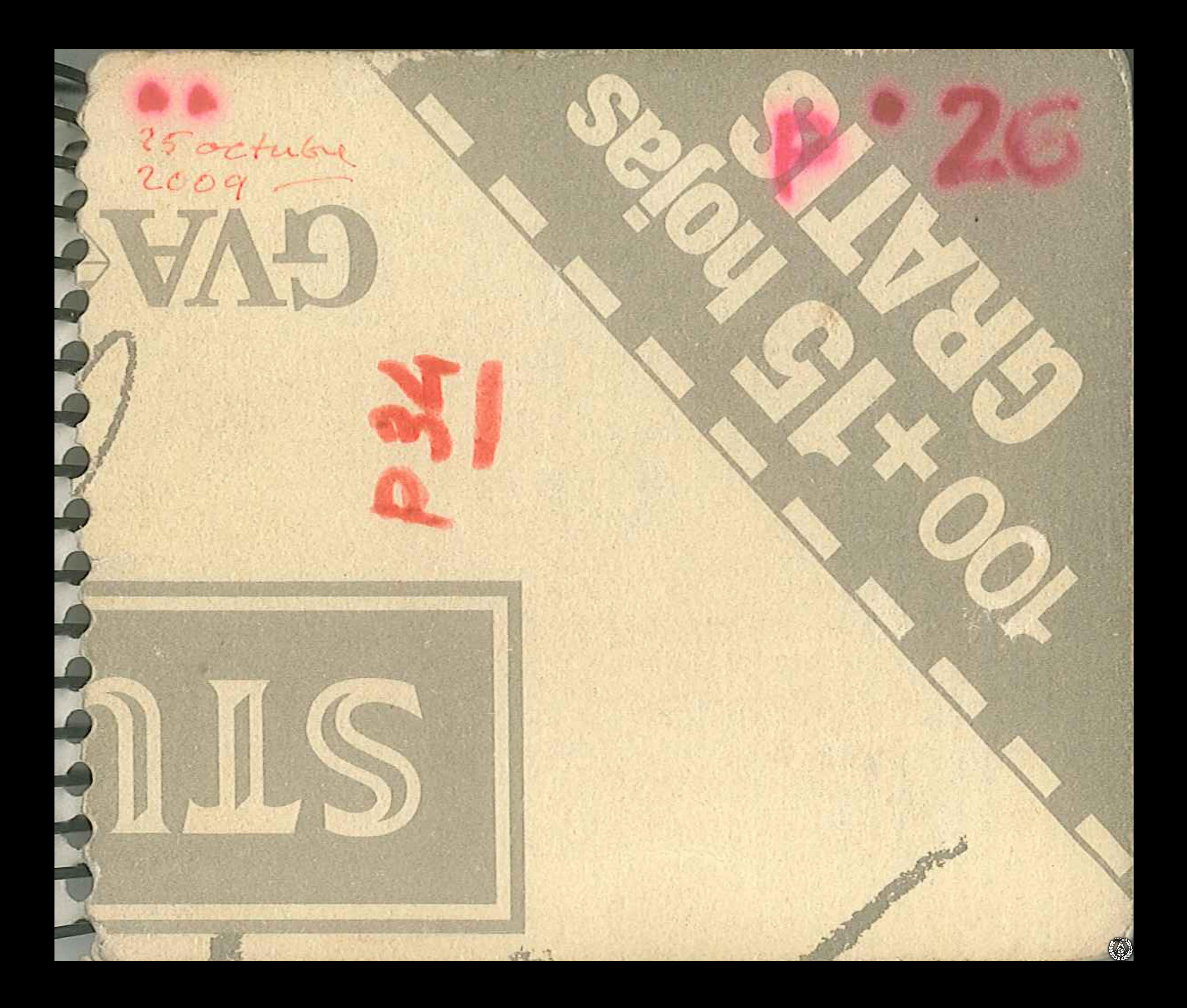

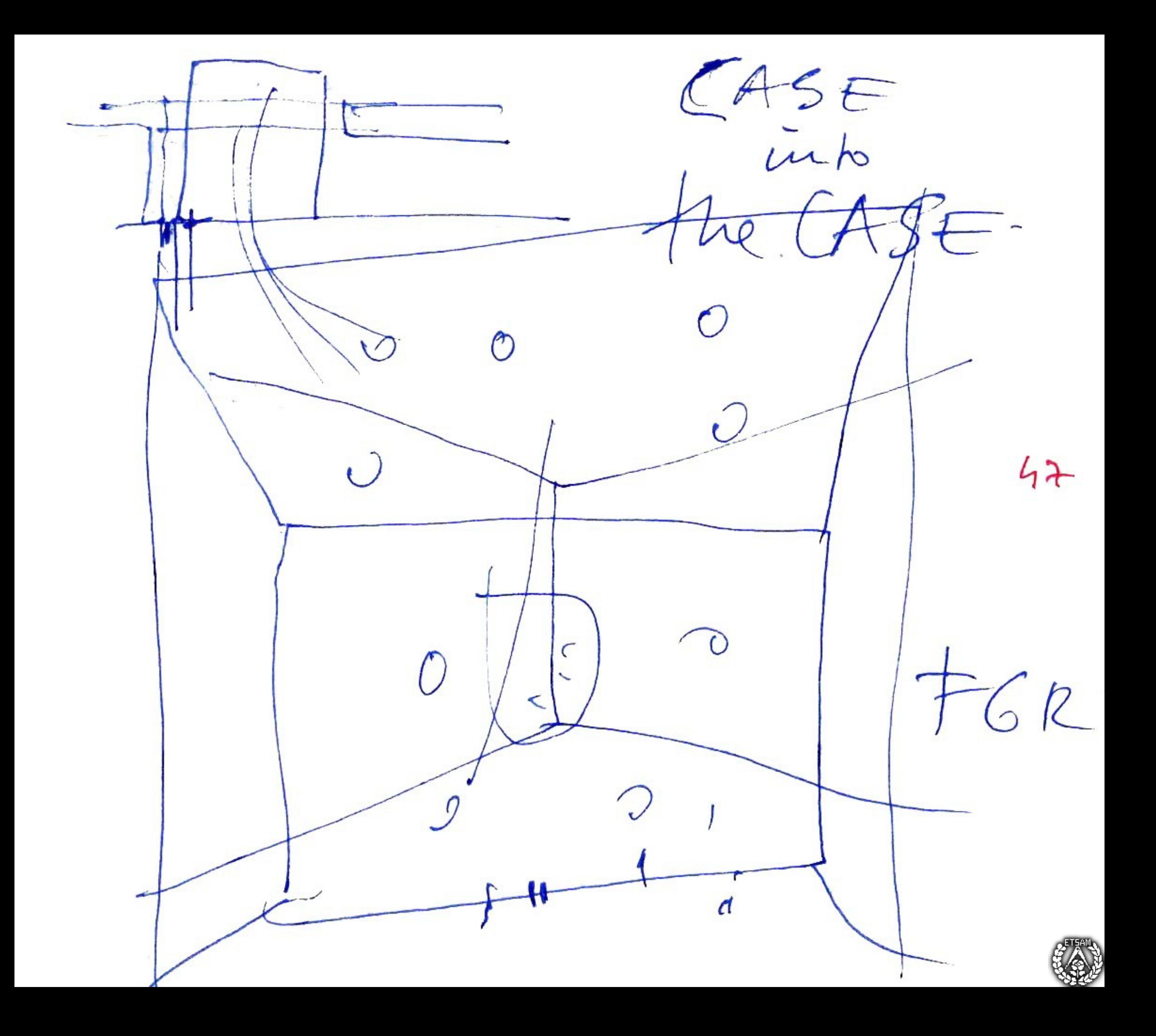

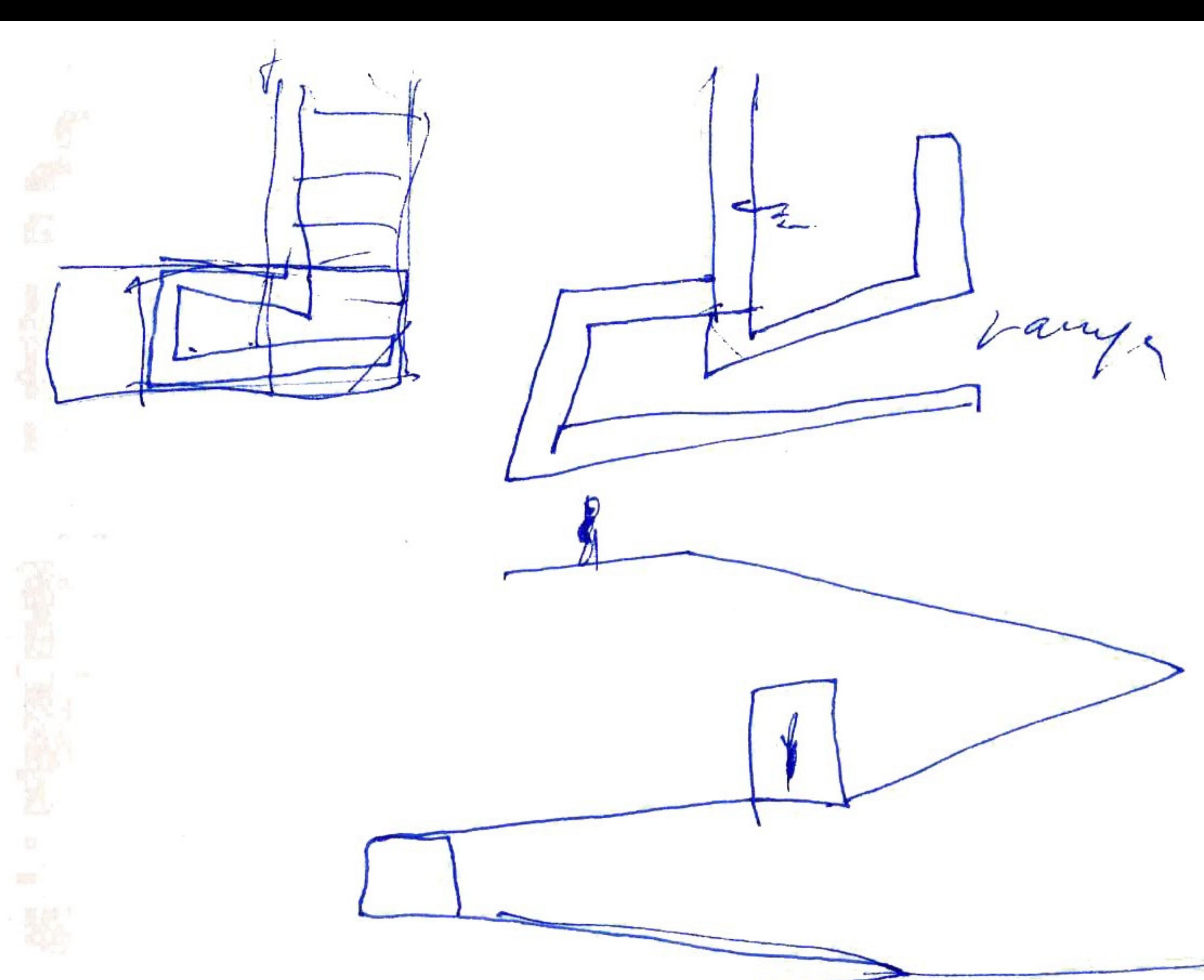

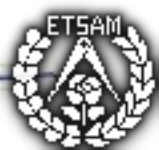

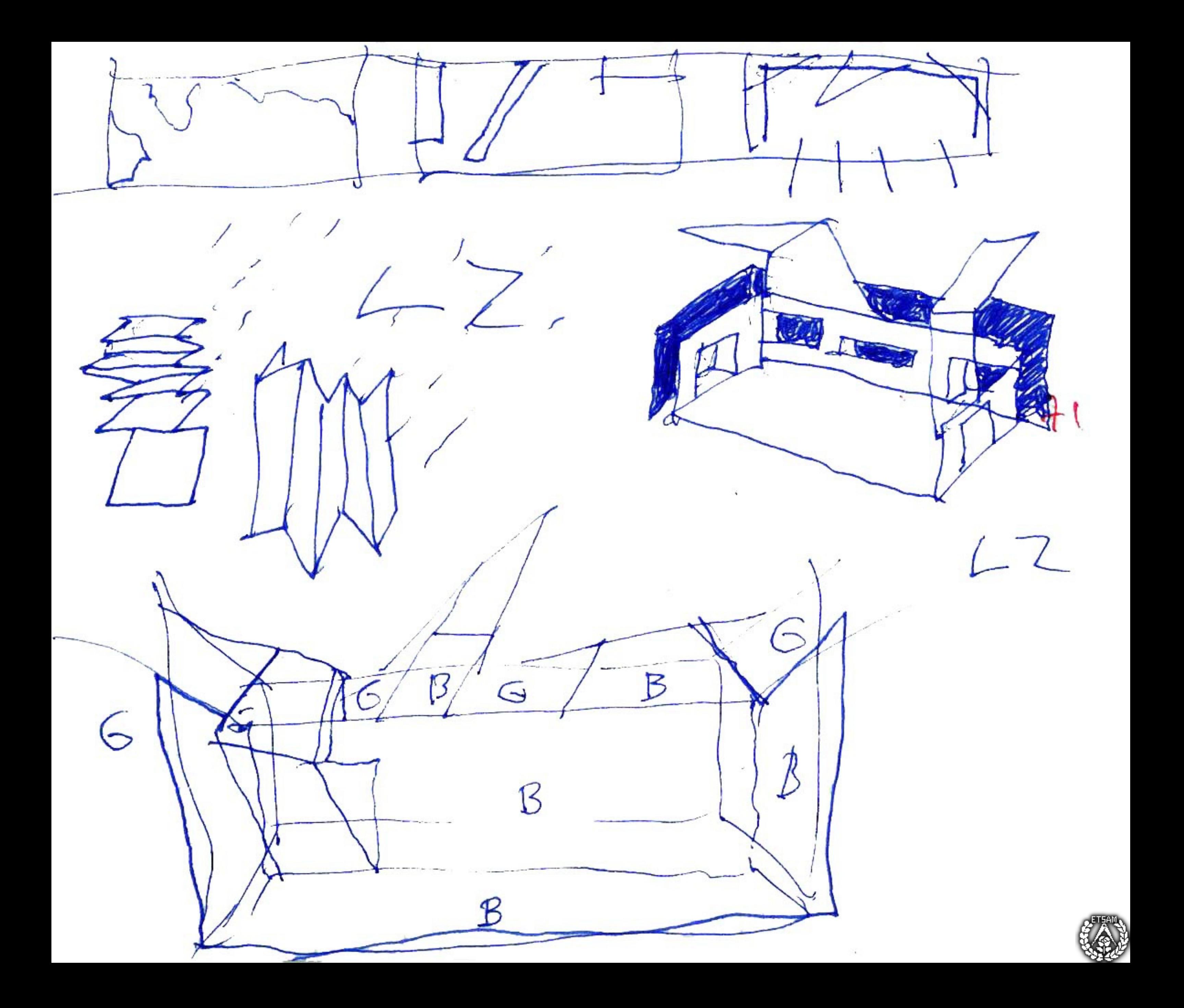

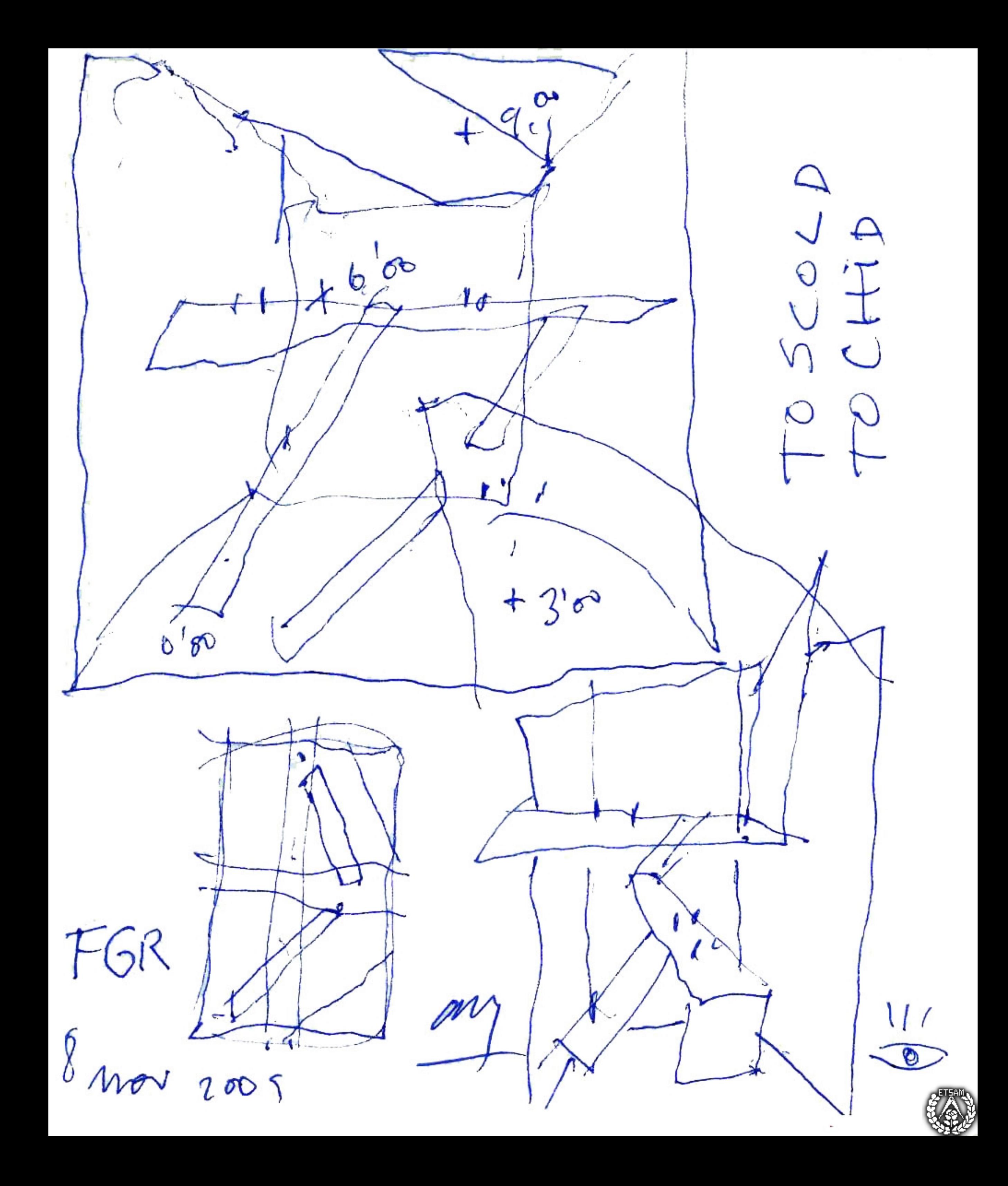

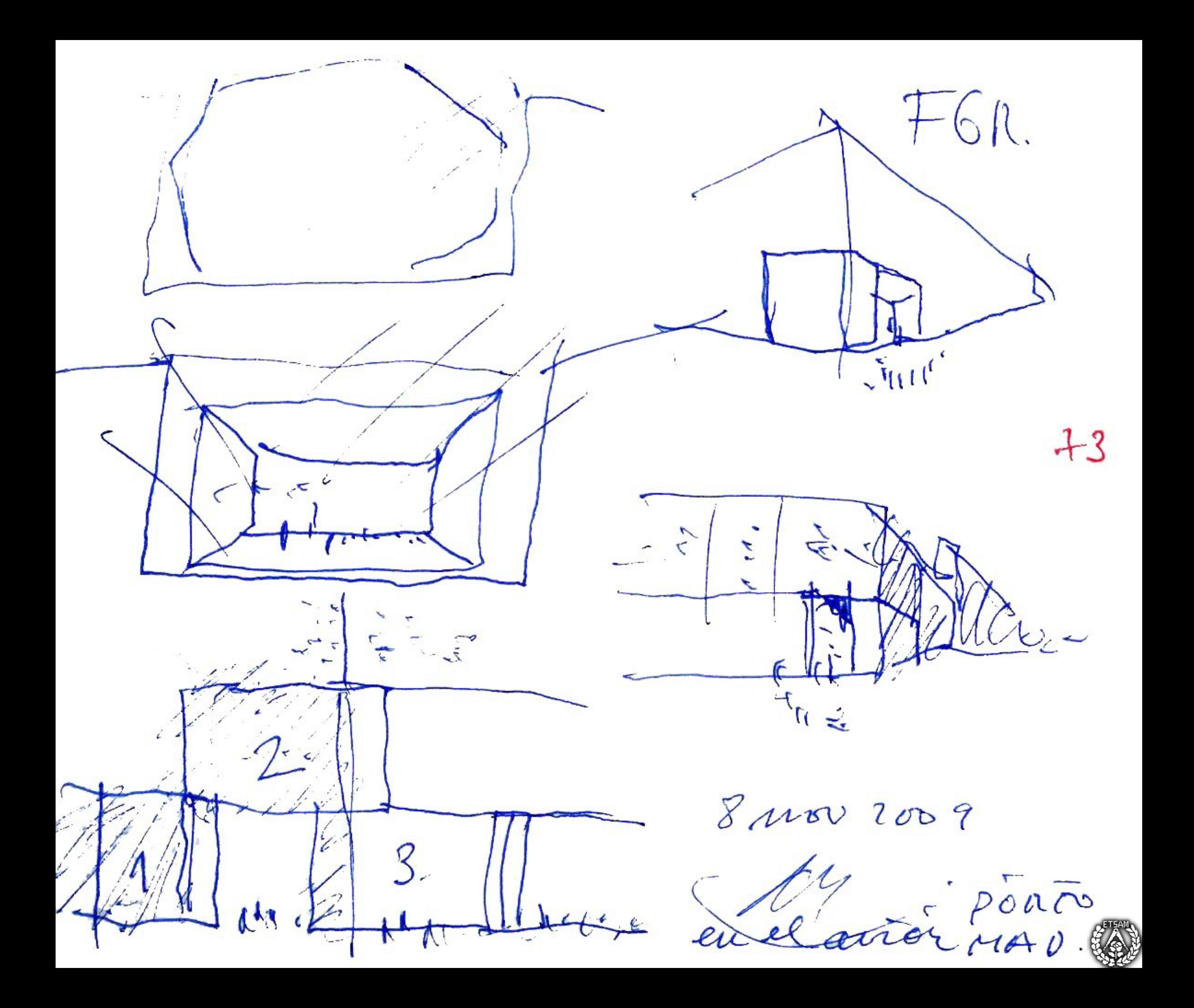

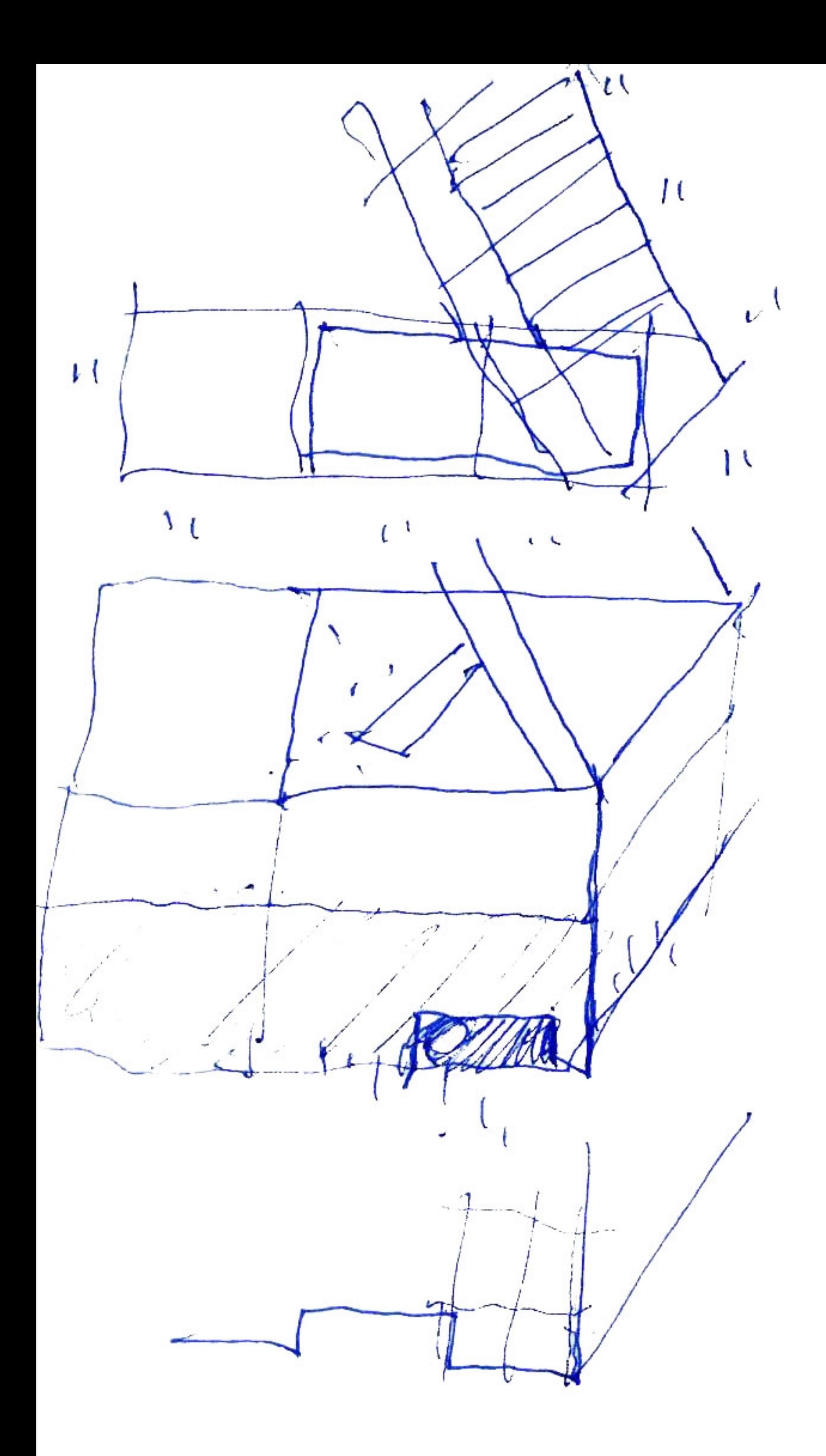

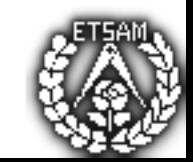

hacer ucebæ, maguet aucle countrartage  $FGM$ 

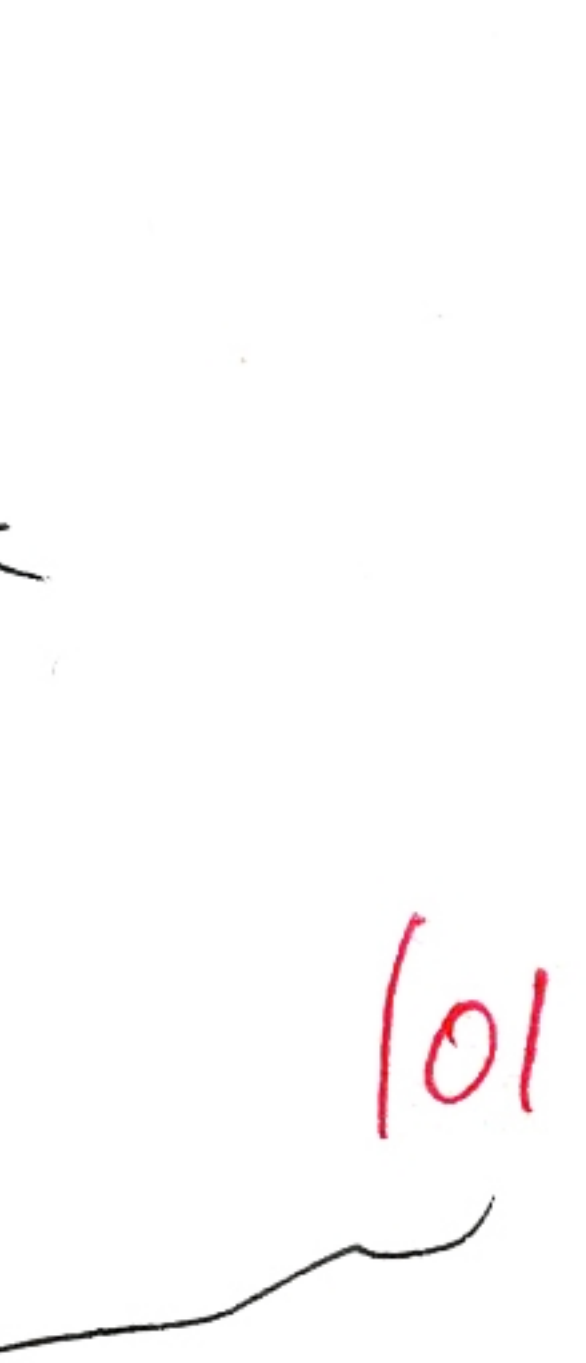

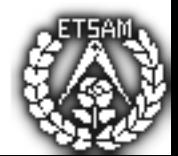